## Programming Principles

Project:

Unit 10

## Robot Chase

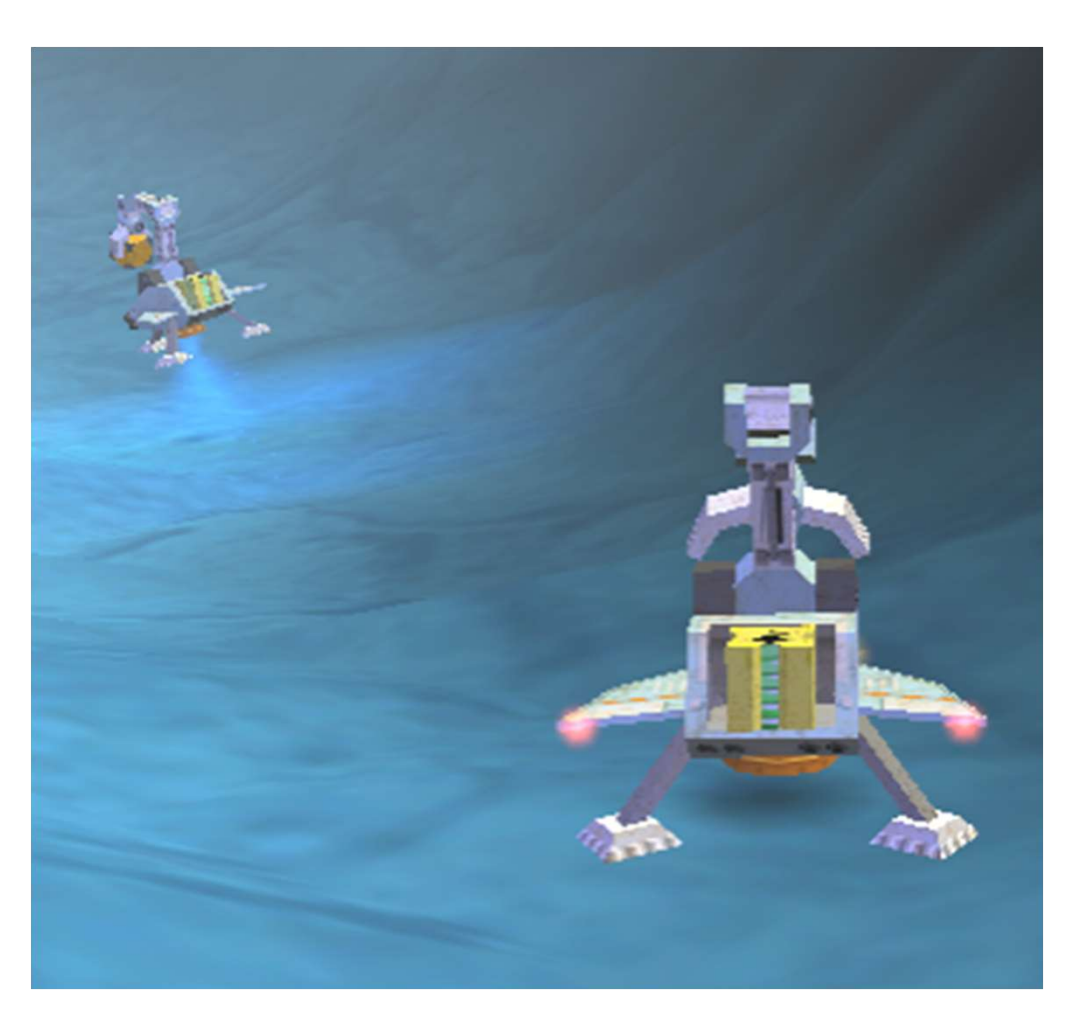

## Your Aim

Brian Ward Ceebot 11 : Project Slide 2014 - Project Slide 2014 - Project Slide 2014 - Project Slide 2014 - Project Slide 2014

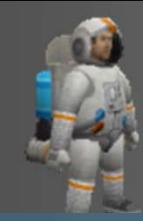

### What you must do

This enemy robot has stolen the **BlackBox** 

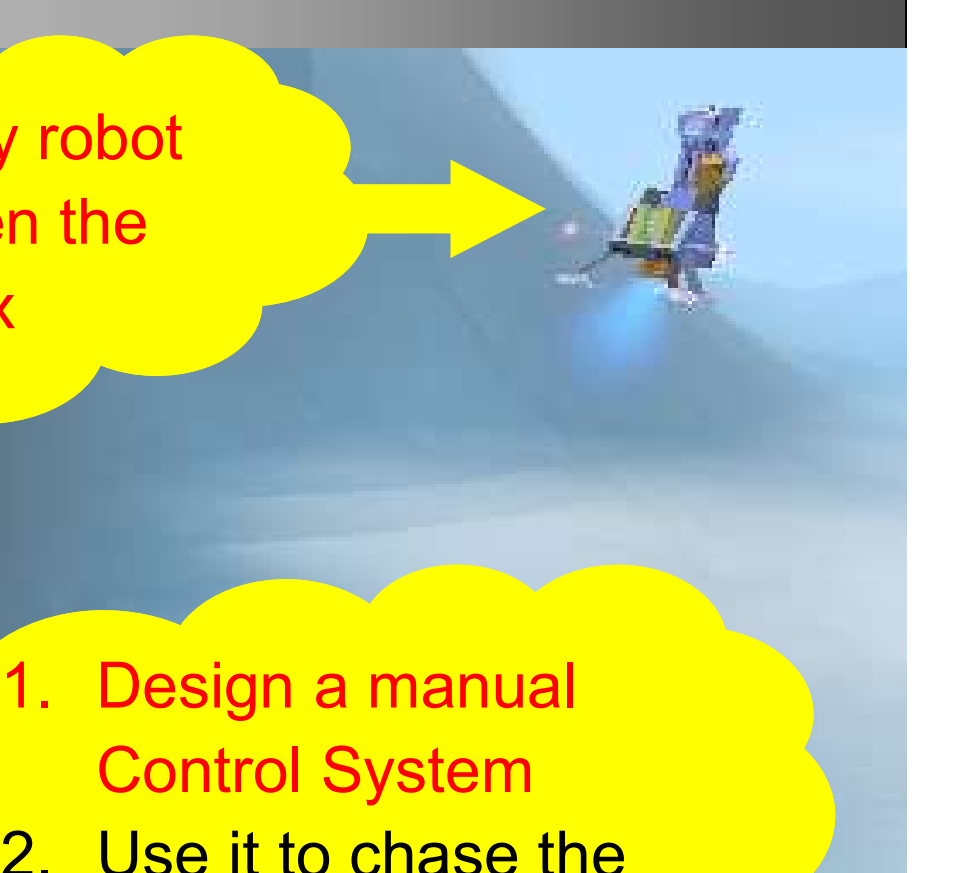

- Control System Prime the Control System<br>
2. Use it to chase the enemy robot
- enemy robot

Brian Ward Ceebot 11 : Project Slide 3 : Project Slide 3 : Project Slide 3 : Project Slide 3 : Project Slide 3

# Basic Task

Brian Ward Ceebot 11 : Project Slide 4 : Project Slide 4 : Project Slide 4 : Project Slide 4 : Project Slide 4

### Step 1: The control program

系

Program your WingedGrabber to: **program<br>Program your<br>WingedGrabber to:<br>• Fly up<br>• Fly down<br>• Turn right program<br>Program your<br>WingedGrabber to:**<br>• Fly up<br>• Fly down<br>• Turn right<br>• Turn left **Program<br>Program your<br>WingedGrabber to:**<br>• Fly up<br>• Fly down<br>• Turn right<br>• Turn left<br>• Turn left **Program<br>Program your<br>WingedGrabber to:**<br>• Fly up<br>• Fly down<br>• Turn right<br>• Turn left<br>• Drive forward • Program your<br>WingedGrabber to:<br>• Fly up<br>• Fly down<br>• Turn right<br>• Turn left<br>• Drive forward

- 
- 
- 
- 
- 

BRIAN WARD CEEBOT 11 : PROWS CONTROL CEEBOT 11 : PROWS CONTROL CEEBOT 11 : PROWS CONTROL CEEBOT 11 : PROVIDE 5 Use the keyboard to control actions

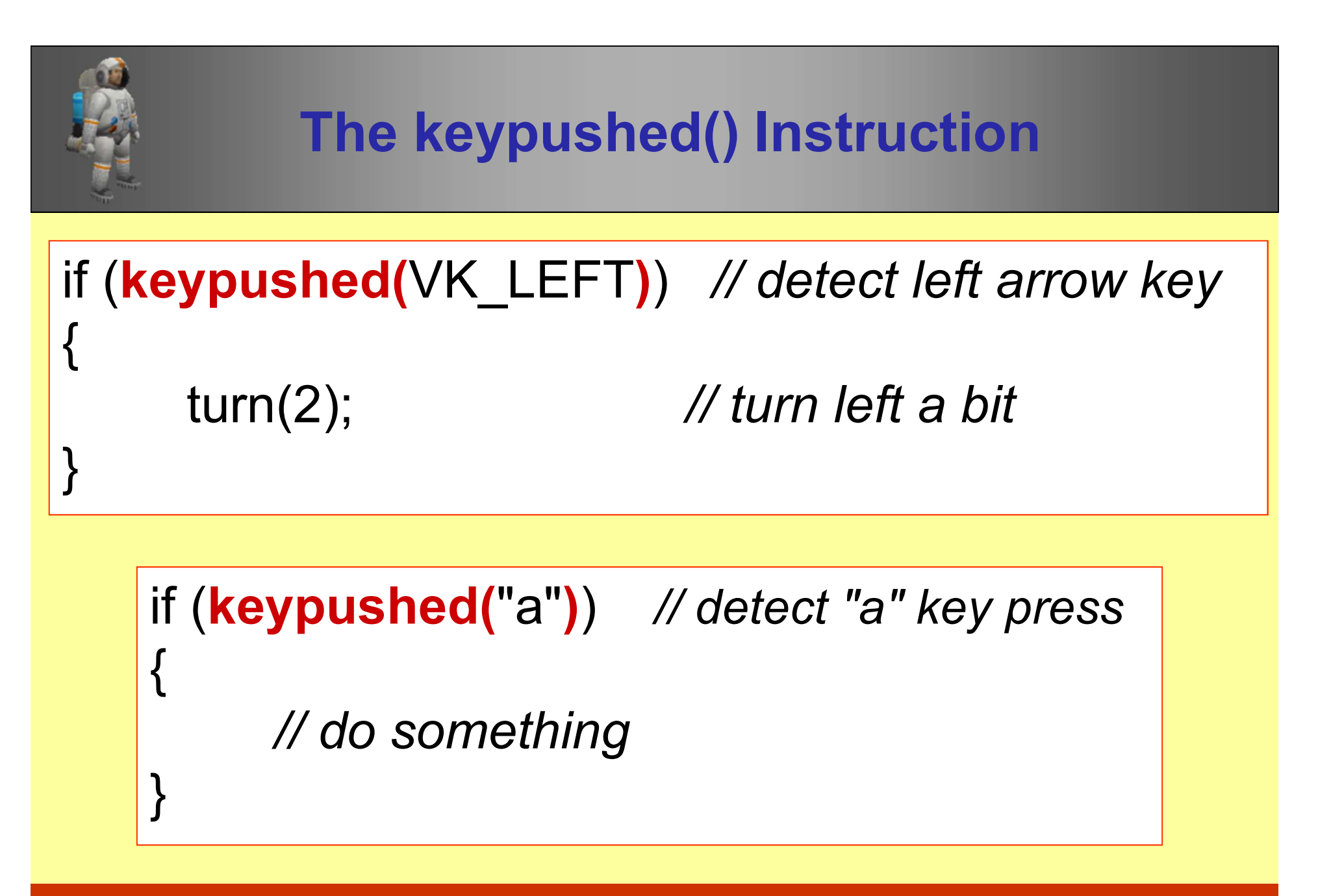

Use a selection of these in a repeated loop

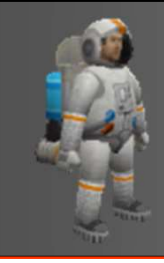

## The Program

You will need an infinite loop .. why? .. how?

You need to drive the robot forwards

- $-$  drive(1, 0); does this at top speed
- The Program<br>
ou will need an infinite loop .. why? .. how?<br>
ou need to drive the robot forwards<br>
-- **drive(1, 0)**; does this at top speed<br>
-- then <u>pause</u> very briefly to allow movement<br>
ou will also need to use the **jet(.**

You will also need to use the **jet(..)** instruction Fou will need an infinite loop .. why? .. how?<br>
Fou need to drive the robot forwards<br> **-- drive(1, 0)**; does this at top speed<br>
-- then **pause** very briefly to allow moveme<br>
Fou will also need to use the **jet(..)** instruc

# Also provide user instructions -- **drive(1, 0);** does this at top speed<br>-- then **pause** very briefly to allow mov<br>(ou will also need to use the **jet(..)** instruction<br>-- why? .. how does this work?<br>Iso provide user **instructions**

#### Step 2: Follow the Enemy

Test your program to see that you can follow the enemy robot all the way to its secret hiding place

杀

**Enemy** 

- -

Brian Ward Ceebot 11 : Project Slide 9 : Project Slide 9 : Project Slide 9 : Project Slide 9 : Project Slide 9

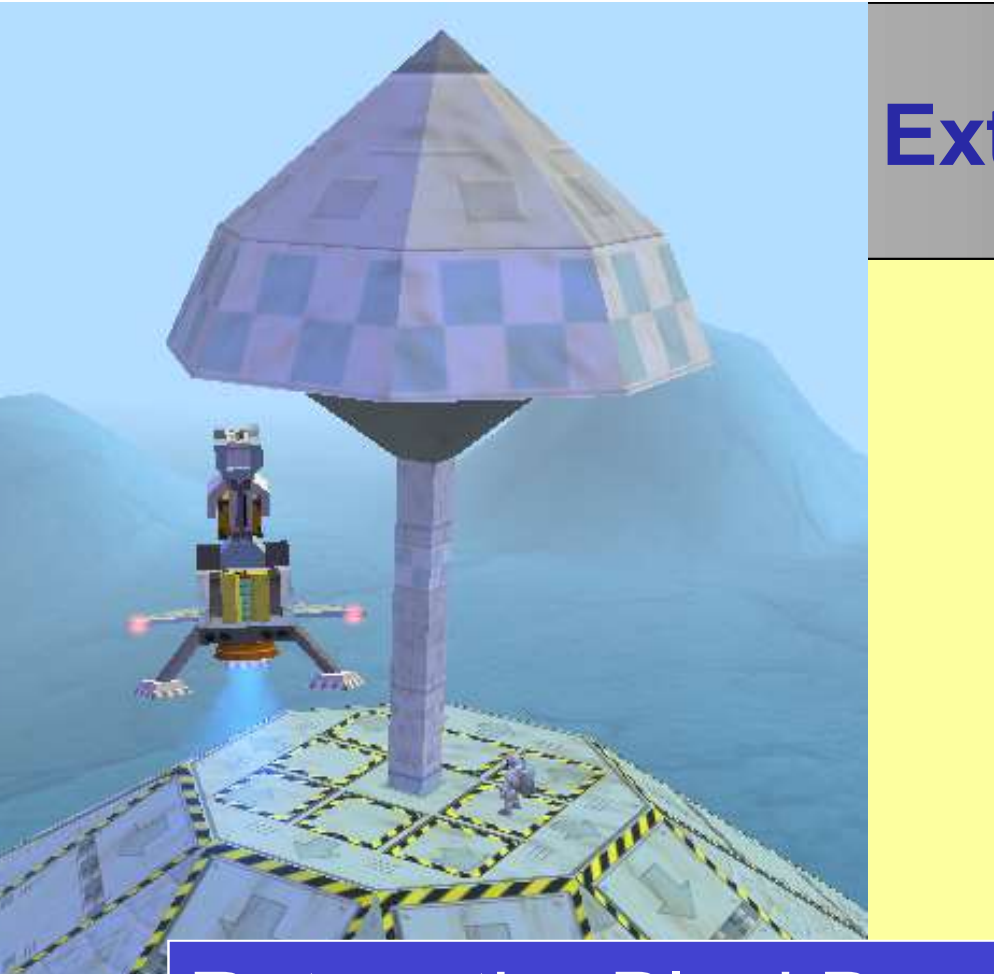

Return the BlackBox to the SpaceShip (after the enemy eventually drops the Box) You need extra controls: • To grab or drop the BlackBox to the SpaceShip<br>
• To grab or drop the BlackBox<br>
• To grab or drop the BlackBox<br>
• To slow down or stop the forward motion France Controllers (after the BlackBox to the SpaceShip<br>
(after the enemy eventually drops the Box)<br>
You need extra controls:<br>
• To grab or drop the BlackBox<br>
• To slow down or stop the forward motion

 $\frac{1}{\text{Brian Ward}}$  . To slow down or stop the forward motion

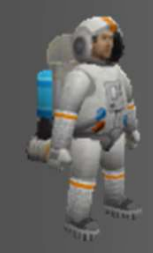

Design an Autopilot (no manual control)<br>Design an Autopilot (no manual control)<br>• Use the radar(..) instruction to follow the Write another version of the program:

arian Ward Ceebot 11 take it to the Spaceship (radar() again) **Example 19 Accord 2014**<br> **Design an Autopilot (no manual control)**<br>
Write another version of the program:<br>
• Use the radar(..) instruction to follow the<br> **WingedGrabber** until it drops the **BlackBox**<br>
• Your robot should WingedGrabber until it drops the BlackBox **Example 3**<br> **Design an Autopilot (no manual control)**<br>
Write another version of the program:<br>
• Use the **radar(..)** instruction to follow the<br> **WingedGrabber** until it drops the **BlackBox**<br>
• Your robot should then pick u

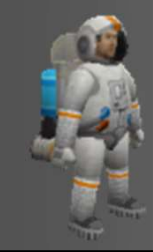

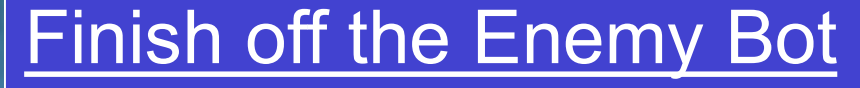

Finish off the Enemy Bot<br>Destroy the bot after it dumps the BlackBox<br>• There is a WingedShooter to program<br>• Use radar("Enemy") ... <u>not</u> WingedGrabber • Therefore is a WingedShooter to program<br>• There is a WingedShooter to program<br>• Use radar("Enemy") ... not WingedGrabber<br>• Use the z-coordinate to reach the same

- 
- 
- Brian Ward Ceebot 11 : Principles of the internal property of the 12 state 12 million of the 12 state 12 million of the 12 state 12 state 12 state 12 state 12 state 12 state 12 state 12 state 12 state 12 state 12 state 12 • Use of the Enemy Bot<br>
Finish off the Enemy Bot<br>
Destroy the bot after it dumps the BlackBox<br>
• There is a **WingedShooter** to program<br>
• Use radar("Enemy") ... <u>not</u> WingedGrabber<br>
• Use the z-coordinate to reach the same Finish off the Enemy Bot<br>
Destroy the bot after it dumps the BlackBox<br>
• There is a WingedShooter to program<br>
• Use radar("Enemy") ... not WingedGrabber<br>
• Use the z-coordinate to reach the same<br>
height before firing

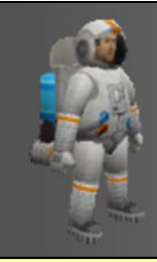

### Deliverables

- 
- **Deliverables<br>• Algorithms<br>• All source code, pr Deliverables<br>• Algorithms<br>• All source code, properly<br>commented** commented Deliverables<br>• Algorithms<br>• All source code, pr<br>• Test Plans<br>• Screen shots • Algorithms<br>• All source code, prop<br>• Commented<br>• Test Plans<br>• Screen shots<br>• A Report on project • All source code, properly<br>
• All source code, properly<br>
• Test Plans<br>
• Screen shots<br>
• A Report on project<br>
progress and problems
- 
- 
- progress and problems

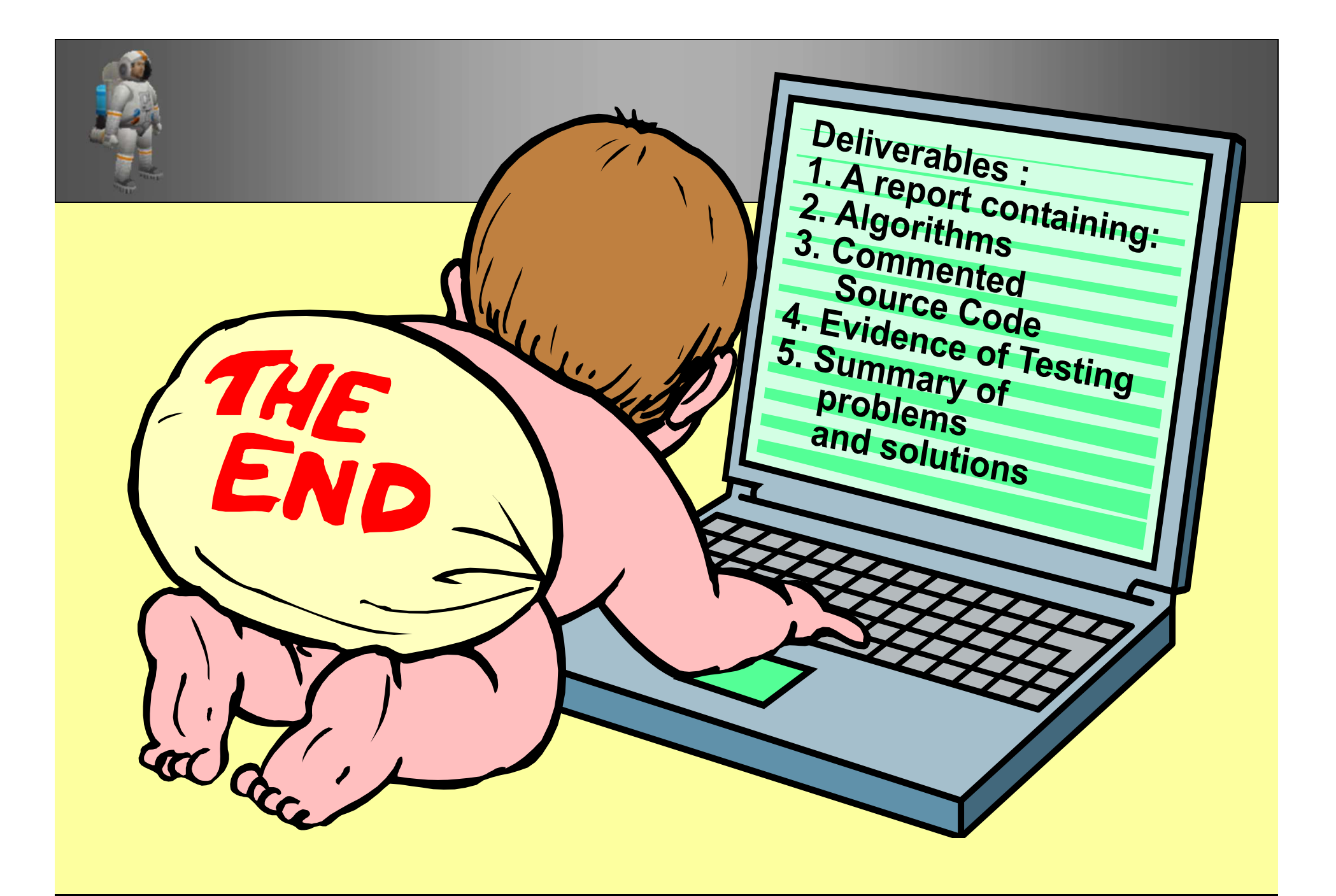